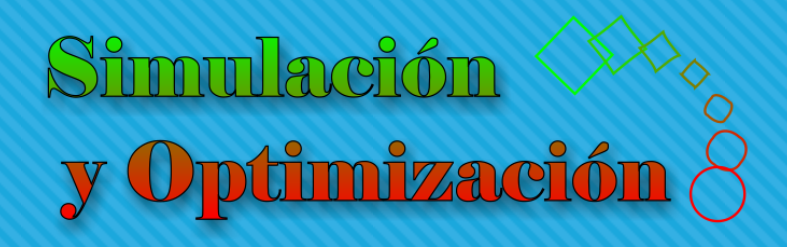

## Modelado Parte II

Enrique E. Tarifa, Facultad de Ingeniería, UNJu

### Sistema de primer orden

### Sistema de primer orden

$$
\begin{cases}\n\frac{dy}{dt} = \frac{U - Y}{\tau} \\
y(0) = 0\n\end{cases}
$$

$$
U = \begin{cases} 0 & t < 0 \\ U_0 & t \ge 0 \end{cases}
$$

$$
y = \begin{cases} 0 & t < 0 \\ U_0 \left( 1 - e^{-t/\tau} \right) & t \ge 0 \end{cases} \tag{1}
$$

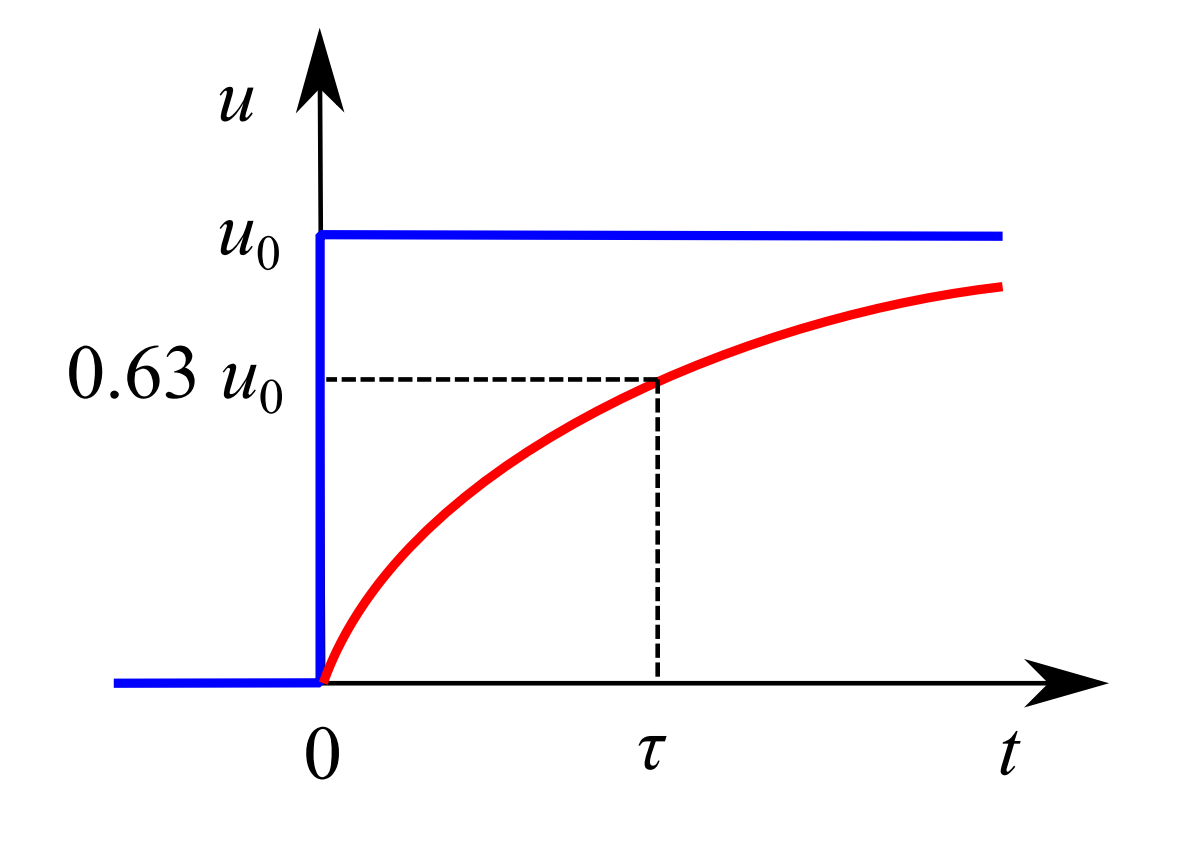

### Estado seudoestacionario

Estado dinámico:

$$
\tau \frac{dy}{dt} = U - Y
$$

Estado estacionario:

$$
\frac{dy}{dt} = 0 \Rightarrow u - y = 0
$$

**○** Estado seudoestacionario:  $\tau \rightarrow 0 \Rightarrow \upsilon - \upsilon \rightarrow 0$ 

## Alternativas para la resolución

### Enfoques para la resolución de modelos

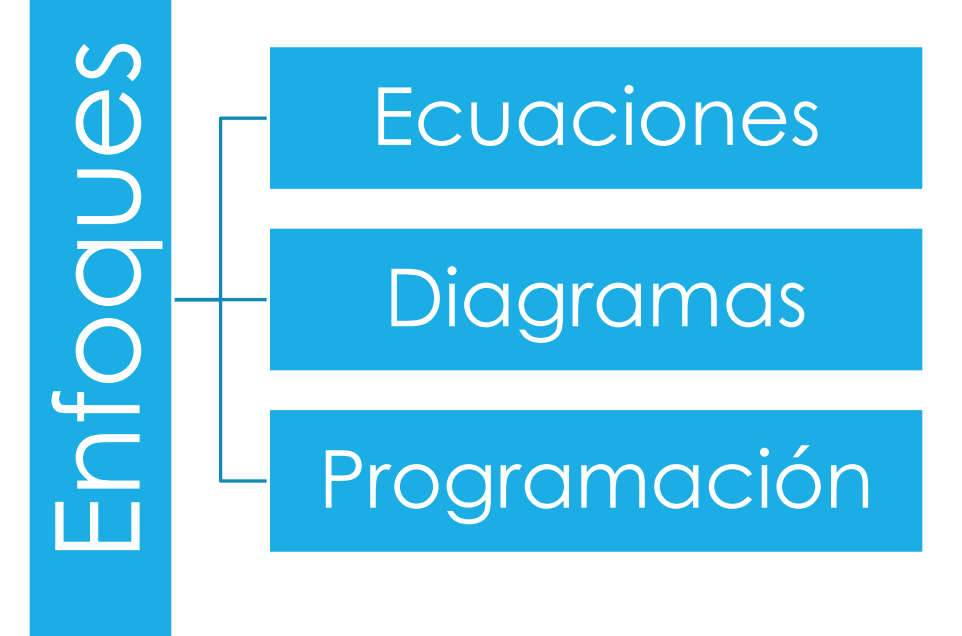

### Orientado a ecuaciones

- E-Z Solve
- JSim
- EMSO
- o Modelica
- o gPROMS

o Berkeley Madonna  $\frac{dy}{dt} = \frac{0.0 - y}{\tau}$  ; Sistema AEs =

# [Video de Simulación con Berkeley](https://youtu.be/u49-Ppmxi6Q) Berkeley [Madonna](https://youtu.be/u49-Ppmxi6Q)  $\frac{dy}{dt} = \frac{U_0 - y}{\tau}$ <br> *y* ideo de Simulación con Berkeley<br> *M*adonna (1)  $\frac{y}{u0} = 1$ <br> *M*adonna (1)  $\frac{y}{u0} = 1$

{Sistema de primer orden. u0: valor del escalón en la entrada. tau: es la constante de tiempo. y: valor de salida}

METHOD RK4

 $STARTTIMF = 0$  $STOPTIME = 10$  $DT = 0.01$ 

; Inicialización INIT  $y = 0$ 

- ; Sistema ODEs  $y' = (u0-y)/tau$
- ; Sistema AEs
- ; Datos  $110 = 1$  $\tau$ au = 1

### Constante de tiempo

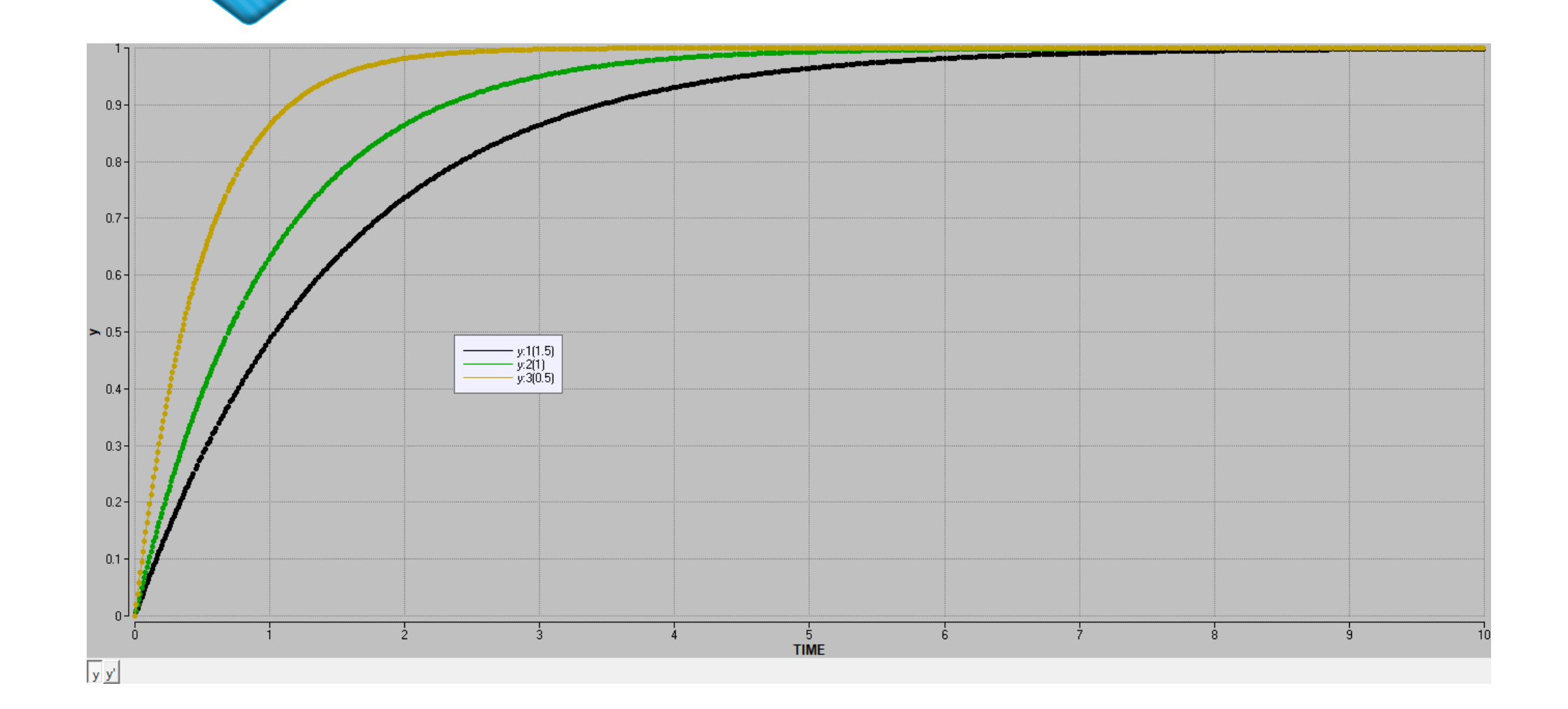

### Orientado a diagramas de bloques

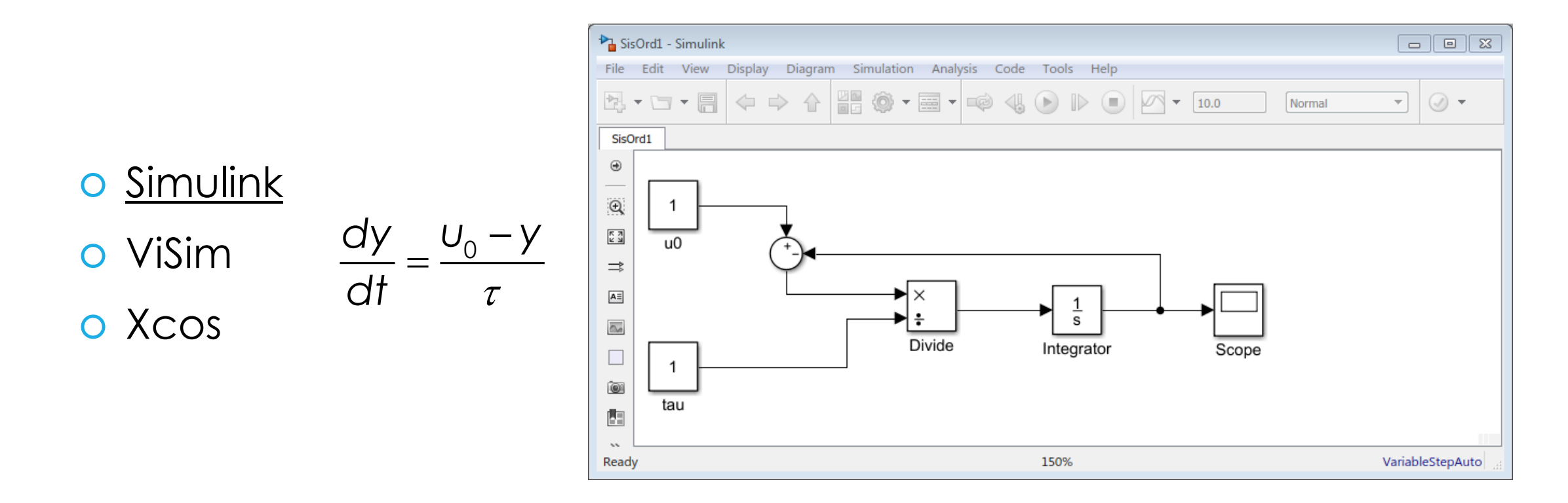

Video Simulación con Simulink

### Orientado a diagramas de bloques

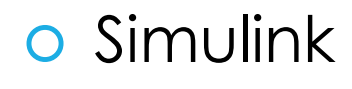

o Visim

<u>o Xcos</u>

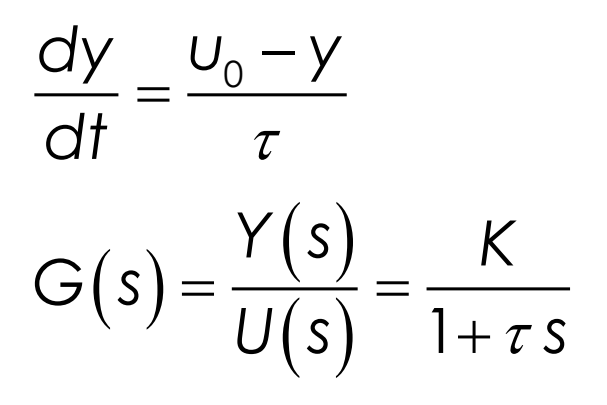

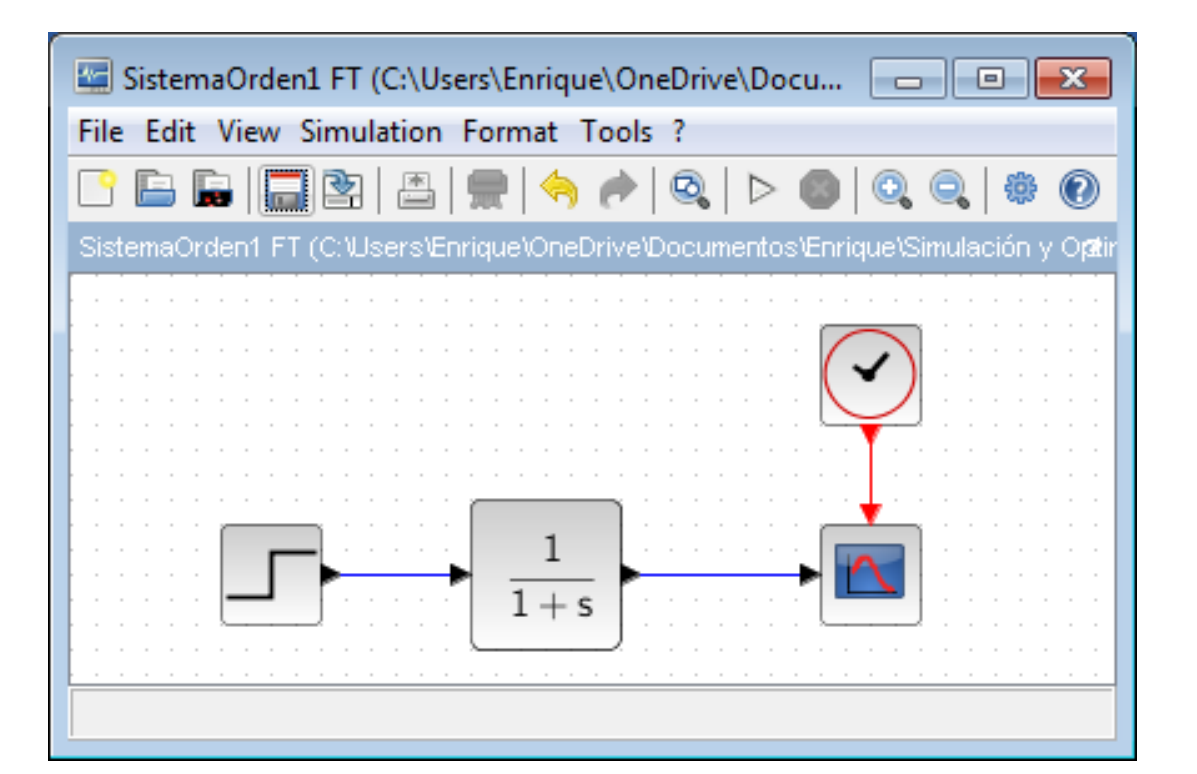

#### Simulación con Xcos

Condiciones iniciales iguales a cero.

### Orientados a programación

### o Lenguajes:

Fortran, C, Pascal, Python, Julia

Entornos:

o Matlab, Octave, Scilab

Spyder, Visual Studio Code

Mathcad, SMath

[Video Simulación con Matlab](https://youtu.be/RFTyU4YTdLk) Enformos:<br>  $\begin{array}{c|c} \text{Out} & \text{Out} & \text{Out} \\ \hline \text{In} & \text{In} & \text{In} \\ \hline \text{In} & \text{In} & \text{In} \\ \hline \text{In} & \text{In} & \text{In} \\ \hline \text{In} & \text{In} & \text{In} \\ \hline \text{In} & \text{In} & \text{In} \\ \hline \text{In} & \text{In} & \text{In} \\ \hline \text{In} & \text{In} & \text{In} \\ \hline \text{In} & \text{In} & \text{In} \\ \hline \text{In} & \text{In}$ 

```
% Sistema de primer orden
```

```
% Datos
global tau u0
tau = 1;
u0 = 1;
```

```
% ODEs
function dy = ODEs(y, t)global tau u0
  dy = (u0-y)/tau;
endfunction
```
% Parámetros de simulación tfin **=** 10**;** nts **=** 20**;**  $\frac{dy}{dt} = \frac{0.0 - y}{\tau}$  dts = 20;

```
% Inicialización
tpts = linspace(0, tfin, nts)';
y0 = 0;
```
% Resolución y **=** lsode**(**'ODEs'**,**y0**,**tpts**);**

```
% Gráfica
figure(1);
plot(tpts,y)
```
=